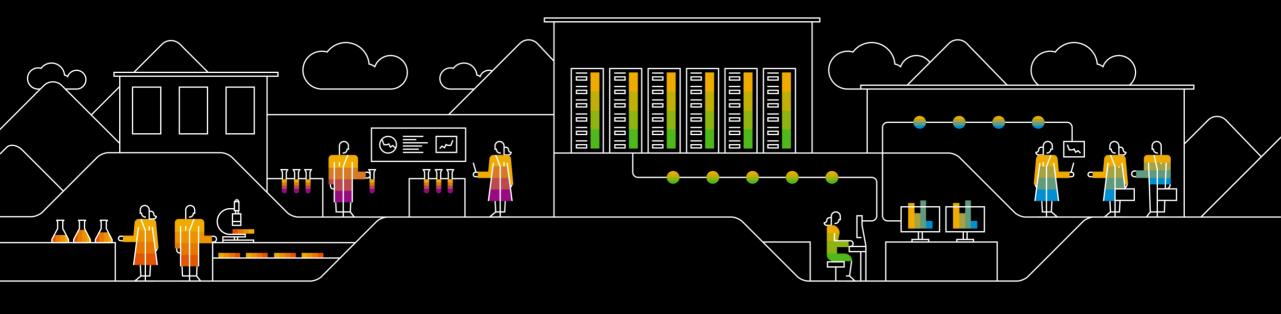

# Successfully Implementing SAP S/4HANA – Part 1 Introduction to Transition Road Maps

Dr. Christoph Nake, SAP Dr. Astrid Tschense, SAP July, 2019

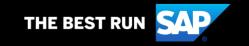

### **Webinar Series**

 CW 27
 CW 28
 CW 29
 CW 30

 Jul 3rd
 Jul 10th
 Jul 17th
 Jul 24th

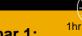

### Webinar 1:

Introduction to Transition Road Maps

Get an introduction on transition road maps and how they can support an implementation or transition project from first considerations until realization

Focus:

SAP S/4HANA on prem

#### **Target Group:**

IT Management, CoE Leads, Project Managers

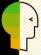

### Webinar 2:

Working with Transition Road Maps

Get a deeper insight how to create a service plan, work with the road map graphic and adapt the project file template in SAP Solution Manager or MS Project

Find information using the accelerators, filters and search functionality

Focus: SAP S/4HANA on prem

Target Group:

Project Managers, Project Team, TQMs

### Webinar 3:

Transition to SAP S/4HANA – Service Offerings

Learn about the service offerings from SAP and understand the linkage between road map and SAP services.

Get answers to the following questions: What are the service offerings for Standard Support customers? What about Enterprise Support Customers? What is premium engagement? What can I get with my type of contract?

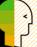

### **Target Group:**

IT Management, Project Managers

### Webinar 4:

Transition Road Maps for Upgrade of SAP S/4HANA and embedded products

After a transition to SAP S/4HANA, you may consider to move to S/4HANA embedded products like from LE-WM to SAP EWM, or LE-TRA to SAP TM, or SAP CRM to S/4HANA Customer Management. Learn which road maps and services are already available.

Focus: SAP S/4HANA on prem

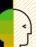

### **Target Group:**

IT Management, CoE Leads, Project Managers

### **SAP Activate – Main Pillars**

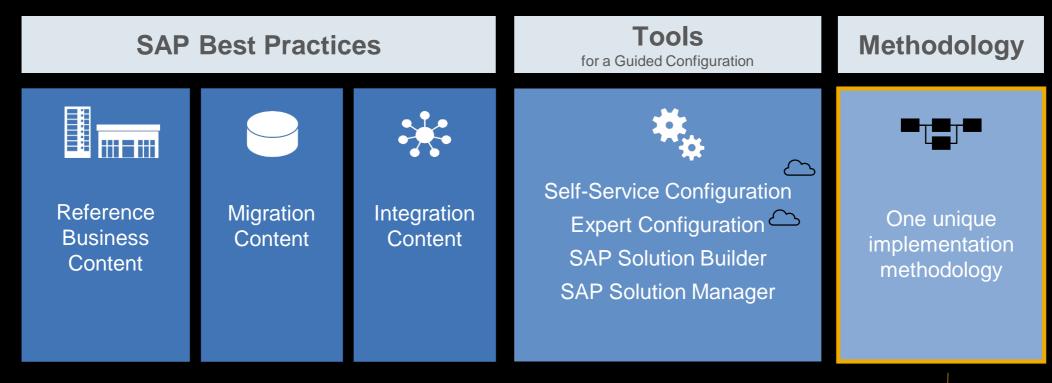

SAP Methodologies JAM (registration required)
Registration Link
Blog Post about SAP Activate Methodology JAM

Focus of this presentation – "Transition to SAP S/4HANA" on premise as the main example

### What do we mean by "Transition Road Map"?

### **Transition (or Implementation) Road Map**

- Structured end-to-end documentation of an implementation project
- Helps customers, partners, and SAP to prepare and run transition projects according to SAP Best Practices
- The project is structured into phases and work streams according to SAP Activate
- Road map consists of activities (deliverables), and tasks
- Accelerators link to more detailed information, templates, training, and SAP services
- Content is updated quarterly
- Online access via <u>Road Map Viewer</u>, or offline (<u>PDF</u>)

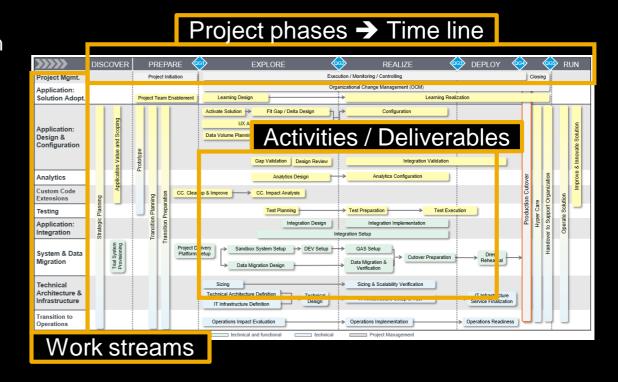

### Available Transition Road Maps (excerpt)

|         | Road Map                                                                            | Scenarios                                                                                                    | embedded products                                         |
|---------|-------------------------------------------------------------------------------------|----------------------------------------------------------------------------------------------------|-----------------------------------------------------------|
| On prem | Transition to SAP S/4HANA                                                           | <ul><li>New implementation</li><li>System Conversion</li><li>Selective Data Transition</li></ul>                                                                                  |                                                           |
|         | SAP S/4HANA Upgrade and Product Integration                                         | <ul><li>Upgrade</li><li>New implementation of embedded product</li><li>Transition to embedded product</li></ul>                                                                   | <ul><li>SAP EWM</li><li>SAP TM</li><li>SAP S4CM</li></ul> |
|         | Transition to SAP BW/4HANA                                                          | <ul> <li>New implementation</li> <li>System Conversion (in-place/shell/remote)</li> <li>New implementation of embedded product</li> <li>Transition to embedded product</li> </ul> | • SAP BPC 11.0                                            |
|         | SAP Activate Methodology for Business Suite and On-<br>Premise- Agile and Waterfall | methodology                                                                                                    |                                                           |
|         | SAP Activate Methodology for New Cloud Implementations (Public Cloud-General)       | methodology                                                                                                    |                                                           |
| Cloud   | SAP Activate Methodology for SAP S/4HANA Cloud                                      | transition                                                                                                    |                                                           |
|         | SAP Activate Methodology for SAP S/4HANA Cloud (single tenant edition)              | transition                                                                                                    |                                                           |
|         | SAP Activate Methodology for Success Factors                                        | transition                                                                                                    |                                                           |
|         | Implementation of SAP Analytics Cloud                                               | transition                                                                                                    |                                                           |
|         |                                                                                     |                                                                                                    |                                                           |

### Transition to SAP S/4HANA – Version 19Q3 (DRAFT) – All Scenarios

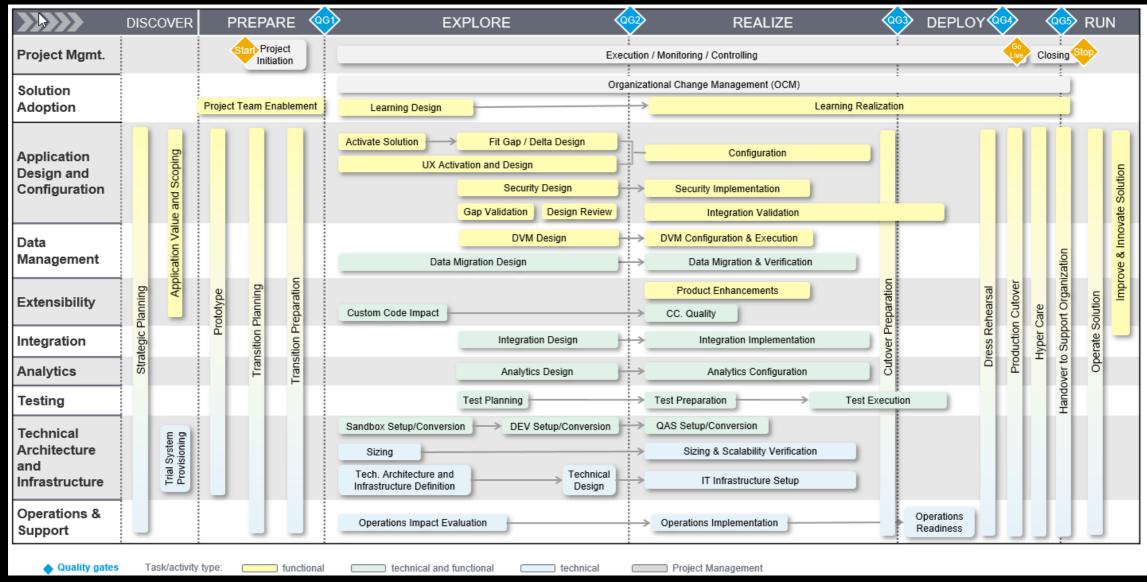

### Transition Road Maps – What is in for SAP Customers and Partners?

### **Benefits for SAP Customers and Partners**

- Learning & enablement on how to transition: Main information source for customers and partners Example: Offline version of the "Transition to SAP S/4HANA" road map text
- Description of the most important SAP tools in the context of a certain activity Example: <u>SAP Transformation Navigator</u>
- Whitepapers:
   Example: Best-Practice Document "Elements for Designing a Transition Roadmap to SAP S/4HANA" (Public)
- Access to expert information in the context of a certain activity
   Example: SAP S/4HANA Cookbook Customer/Vendor Integration
- Explanation of the SAP Service offering per activity
   Example: <u>SAP Value Assurance Description of Services and Service Components</u>
   Please note: Service offerings from SAP Enterprise Support are included as well
- Initial clarification and scoping of the transition project
- Transition project file template as a starting point

### SAP S/4HANA Transition Road Map – Road Map Viewer

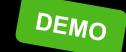

https://go.support.sap.com/roadmapviewer/

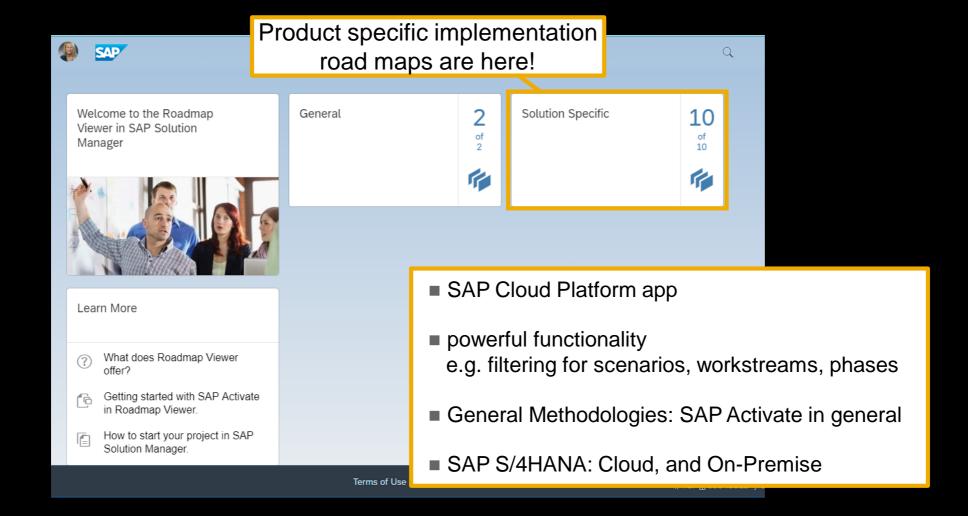

### **Road Map Viewer – Structure and Navigation**

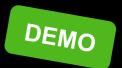

- All major activities of a transformation are documented in the SAP Road Map Viewer.
- Each activity box in the road map graphic is a headline in the SAP Road Map Viewer grouping several tasks.
- Relevant accelerators, or helpful services are provided in the context of the tasks.

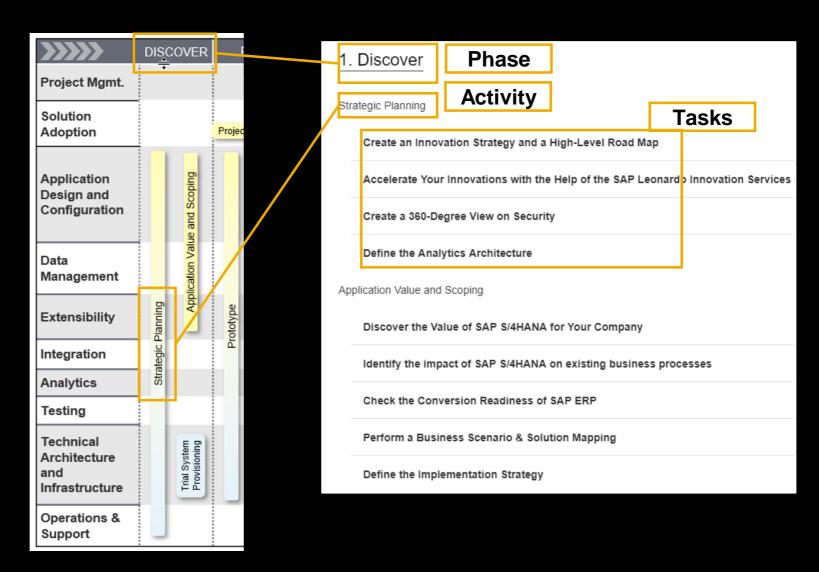

### Outlook - What else can You do with Transition Road Maps?

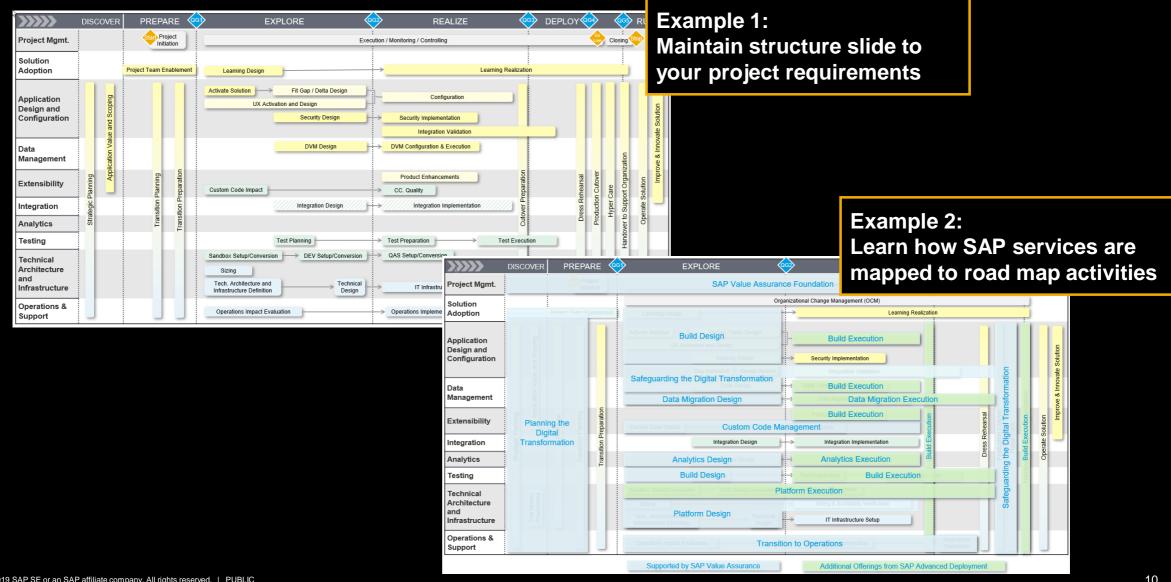

### **Webinar Series**

CW 27 CW 28 CW 29 CW 30 Jul 3rd Jul 10th Jul 17th Jul 24th Webinar 4: Webinar 3:

Webinar 1:

Introduction to **Transition Road Maps** 

Get an introduction on transition road maps and how they can support an implementation or transition project from first considerations until realization

Focus:

SAP S/4HANA on prem

#### **Target Group:**

IT Management, CoE Leads, Project Managers

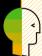

### Webinar 2:

Working with **Transition Road Maps** 

Get a deeper insight how to create a service plan, work with the road map graphic and adapt the project file template in SAP Solution Manager or **MS** Project

Find information using the accelerators, filters and search functionality

Focus: SAP S/4HANA on prem

**Target Group:** 

Project Managers, Project Team, TQMs

Transition to SAP S/4HANA – Service Offerings

Learn about the service offerings from SAP and understand the linkage between road map and SAP services. Get answers to the following questions: What are the service

offerings for Standard Support customers? What about Enterprise Support Customers? What is premium engagement? What can I get with my type of contract?

#### **Target Group:**

IT Management, **Project Managers** 

**Transition Road Maps** for Upgrade of SAP S/4HANA and embedded products

After a transition to SAP S/4HANA, you may consider to move to S/4HANA embedded products like from LE-WM to SAP EWM, or LE-TRA to SAP TM, or SAP CRM to S/4HANA Customer Management. Learn which road maps and services are already available.

Focus: SAP S/4HANA on prem

### **Target Group:**

IT Management, CoE Leads, Project Managers

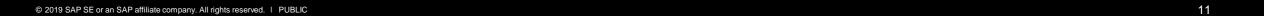

## Thank you.

Contact information:

Dr. Christoph Nake
Chief Support Engineer
<a href="mailto:christoph.nake@sap.com">christoph.nake@sap.com</a>

Dr. Astrid Tschense
Expert Support Engineer
astrid.tschense@sap.com

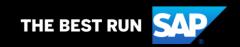

#### Follow us

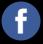

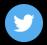

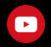

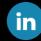

#### www.sap.com/contactsap

© 2019 SAP SE or an SAP affiliate company. All rights reserved.

No part of this publication may be reproduced or transmitted in any form or for any purpose without the express permission of SAP SE or an SAP affiliate company.

The information contained herein may be changed without prior notice. Some software products marketed by SAP SE and its distributors contain proprietary software components of other software vendors. National product specifications may vary.

These materials are provided by SAP SE or an SAP affiliate company for informational purposes only, without representation or warranty of any kind, and SAP or its affiliated companies shall not be liable for errors or omissions with respect to the materials. The only warranties for SAP or SAP affiliate company products and services are those that are set forth in the express warranty statements accompanying such products and services, if any. Nothing herein should be construed as constituting an additional warranty.

In particular, SAP SE or its affiliated companies have no obligation to pursue any course of business outlined in this document or any related presentation, or to develop or release any functionality mentioned therein. This document, or any related presentation, and SAP SE's or its affiliated companies' strategy and possible future developments, products, and/or platforms, directions, and functionality are all subject to change and may be changed by SAP SE or its affiliated companies at any time for any reason without notice. The information in this document is not a commitment, promise, or legal obligation to deliver any material, code, or functionality. All forward-looking statements are subject to various risks and uncertainties that could cause actual results to differ materially from expectations. Readers are cautioned not to place undue reliance on these forward-looking statements, and they should not be relied upon in making purchasing decisions.

SAP and other SAP products and services mentioned herein as well as their respective logos are trademarks or registered trademarks of SAP SE (or an SAP affiliate company) in Germany and other countries. All other product and service names mentioned are the trademarks of their respective companies.

See www.sap.com/copyright for additional trademark information and notices.

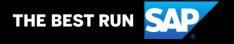